Scritto da Administrator Mercoledì 16 Dicembre 2020 18:56

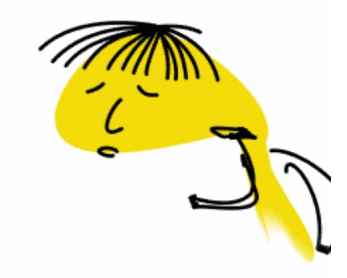

Chi lo ha detto che per creare animazioni occorre essere maghi del computer?

 Prendete l'esempio sopra: questa simpatica animazione l'ho generata grazie a Scroobly e alla webc am d

el pc.

{loadposition user7}

 Per creare questi veri e propri doodle animati non sono necessarie competenze di progettazione o codifica.

 Scroobly utilizza infatti i modelli Facemesh e PoseNet di Machine Learning per mappare i vostri movimenti

, una volta acconsentito l'uso della webcam. Il sistema aggiorna l'animazione visualizzata sullo schermo mentre vi muoete e la trasferisce al personaggio che avrete scelto di animare.

 Credo che possa essere largamente utilizzato anche da bambini diversamente abili, con particolari difficoltà nella mostricità fine.

 Per usare Scroobly non dovete registrarvi e la piattaforma non non raccoglie né memorizza immagini o dati. Una volta terminata al registrazione di 15 secondi, potrete scaricare la vostra animazione solo sul vostro dispositivo.

Un modo simpatico e creativo per diventare realmente... animatori digitali.

Vai su Scroobly

{jcomments on}

{loadposition user6}